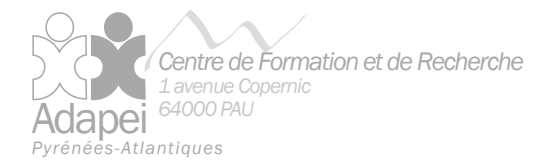

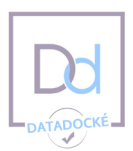

# **Logiciel Excel Niveau : Base**

L'évolution du numérique et l'utilisation croissante de l'informatique dans les pratiques professionnelles, nécessitent de former les salariés à ces outils, afin de poursuivre la professionnalisation et la modernisation des pratiques, et accroître la qualité du service rendu.

# **Objectifs**

- Maitriser les fondamentaux de l'interface d'Excel
- Découvrir et mettre en pratique les fonctionnalités de base du logiciel (tableau simple, graphique, formule, etc.)
- S'approprier Excel au quotidien en appliquant les outils adaptés

# **Public**

■ Toute personne ayant peu ou jamais utilisé Excel

## **Pré-requis**

- Maîtriser l'ouverture d'un ordinateur et se déplacer avec la souris sur le « bureau » Windows
- Avoir une expérience du clavier et de la souris
- Maitriser les 4 opérations et l'utilisation des pourcentages

# **Nombre de stagiaires**

12 personnes (à adapter en fonction de la salle)

## **Durée**

14 heures (2 jours)

## **Résultats**

A l'issue de cette formation, le stagiaire sera en mesure de :

- Comprendre l'interface d'Excel
- Acquérir le vocabulaire propre à Excel (français et anglais)
- Naviguer entre les feuilles et les classeurs
- Manipuler les cellules
- Créer et mettre en forme un tableau simple
- Réaliser des calculs et des fonctions de base
- Concevoir un graphique et le mettre en forme
- Editer un classeur

### **Méthodes et moyens pédagogiques**

- **Apports théoriques**
- $E$  Exercices pratiques

### **Evaluation des acquis**

- Diagnostic en amont de la formation via un questionnaire envoyé aux stagiaires (niveau et attentes)
- Evaluation formative via des exercices à faire en groupe sur chaque thème dans le cadre des démonstrations et pratiques
- Evaluation sommative via un exercice complet en dernière partie à faire en autonomie ou en groupe pour ceux qui le souhaitent

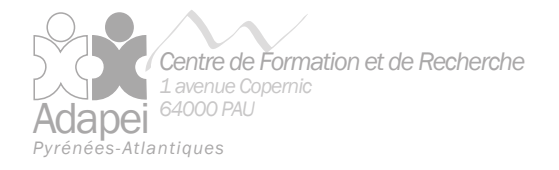

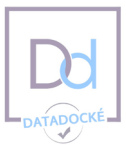

### **Contenu de la formation**

#### **Découvrir l'interface d'Excel, naviguer sur le logiciel et se repérer.**

#### **Effectuer les opérations de base d'Excel en alliant observation, démonstration et application :**

- Fonctionnement d'une cellule :
- Conception et manipulation d'un tableau simple ;
- **Présentation des résultats :**
- Réaliser des calculs et des fonctions ;
- Mise en forme d'un tableau :
- Filtre et tri d'une liste de données :
- Utilisation des graphiques ;
- **Impression d'un classeur.**

**Mettre en pratique ces fonctionnalités sur un cas concret en groupe ou en individuel**

### **Intervenant(s)**

**Professionnel de l'Adapei des Pyrénées Atlantiques** 

#### **Tarifs**

- Individuel : nous consulter
- Groupe: 2400€

#### **Dates**

Nous consulter

### **Lieu**

- Centre de Formation et de Recherche Adapei64
- **Ou dans vos locaux**

### **Accès au personnes en situation de handicap**

**Pour toute précision sur cette** formation,contacter Marie Bouchard (coordonnées bas de page)